Adobe Photoshop CC 2017 [AMD]

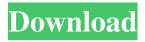

Photoshop 2015 Download Ita Crack Download 2022

You can access Photoshop through your web browser (see the next section), by using a system like Linux or Mac OS X, or through dedicated software. Windows users can download Photoshop from the Adobe website (www.adobe.com). Using Photoshop without a web browser Photoshop can run as an application, but the latest versions — CS6 and CS7 — are only available as a webbrowser application. This version of Photoshop uses Adobe's WebKit as

its rendering engine for the web. Adobe has accomplished something very useful in terms of moving Photoshop to a web-browser application. Because of this, Photoshop can now be accessed via your web browser from anywhere in the world. In addition, Photoshop can even be accessed via mobile devices such as iPads, Android devices, and iPhones. Using Photoshop on the web is an incredibly useful advantage of the program, but it requires that you have an Internet connection. Before proceeding, check your Internet connection and make sure that it supports HTML5. If it does, the next section shows you how to start Photoshop. Start Adobe Photoshop on the web by visiting Adobe's website. After you reach the site, click the Photoshop icon (see Figure 17-7) to open Photoshop and follow the onscreen instructions. \*\*Figure 17-7:\*\*

Start Photoshop on the web by visiting the Adobe website. Accessing Adobe Photoshop from a system other than a web browser Once you use Photoshop via a web browser, you must have an Internet connection to use it. If you plan on using Photoshop and want it to be available when you

aren't connected to the Internet, consider installing Photoshop on your computer. You can find step-by-step instructions for installing Photoshop

on your computer at the Adobe website. When using Photoshop on a

computer, you have a number of tools at your disposal that you don't have when working from a web browser, such as built-in features and integrated system tools. If you want to see these tools, you have to start Photoshop normally by opening your Photoshop application on your computer and viewing it as a window on your screen. However, for simple tasks, you can use the web application instead of the application on your computer by using the Firefox or Safari web browser. To access Photoshop through a web browser, follow these steps: 1. Open Firefox or Safari on your computer. 2. Browse to the Adobe site (where you purchased your copy of Photoshop) and enter

Photoshop is the world's most popular graphics editor. In fact, many graphic designers and web developers use Photoshop and Adobe Dreamweaver to edit websites and web graphics. Adobe Photoshop Elements is a standalone software that allows you to edit images, create new high-quality images and web graphics, or both. Photoshop is available as a paid and free download. Free download Photoshop has the basic features, but if you're serious about your work, you need to pay for the full version. Photoshop is Apple's flagship software and best example of a welldesigned application. What are some

Adobe Photoshop utilities and features? Adobe Photoshop is a graphics editor that was launched by Adobe Systems. It was launched on the 16th of October 1993, and it was developed by Eliot Miranda and his team. Since then, it has become a

highly popular graphics editing program that is used by many people to edit images, create Web graphics, do retouching, photo restoration and more. Since Photoshop is a creative

software, it is very versatile and contains many powerful tools that a

professional needs to use to edit photos. This software can help you enhance your photos and make them look more professional. How do you open an Adobe Photoshop file? To

open an image file in Adobe Photoshop, you need to double click the file. Once it is open, you can go to File > Open to open the file. You can also use the "File" menu to open an image. How do you close an image file in Adobe Photoshop? To close an image file in Photoshop, you simply need to right-click the image and select "Close." How can you create a graphic in Photoshop? To create a graphic in Adobe Photoshop, you need to select the type of graphic you wish to create and click on the "Create New." You can also use the "File" menu to create a new image. How can I crop, rotate and edit an image in Photoshop? To rotate an image in Photoshop, open it and go to

"Image" > "Rotate." You can also go to "Transform" > "Rotate" and select a specific angle. To edit the size and shape of an image in Photoshop, you can go to "Image" > "Resize" and adjust the size of the 05a79cecff

503 S.E.2d 806 (1998) 232 Ga. App. 376 HILL v. The STATE. No. A98A0156. Court of Appeals of Georgia. June 18, 1998. Charles A. Chastain, Buford, for appellant. Daniel J. Porter, District Attorney, Charles C. West, Assistant District Attorney, for appellee. SMITH, Judge. Following a bench trial, the trial court convicted Delmar Hill of simple battery on a custodian. On appeal, he contends the evidence was insufficient to support his conviction. Finding that the evidence was sufficient, we affirm. "On appeal from a criminal conviction, the

evidence must be viewed in the light most favorable to support the verdict, and the appellant no longer enjoys a presumption of innocence." (Citations omitted.) Jackson v. State, 224 Ga.App. 151, 153(1), 480 S.E.2d 270 (1997). We do not weigh the evidence or determine witness credibility, but only determine if the evidence was sufficient to support the conviction. Id. In the case at bar, the trial court heard the evidence and observed the witnesses. "Where the evidence is circumstantial, the finder of fact is asked to weigh the probabilities and judge the credibility of the witnesses. On appeal, this court determines only the legal sufficiency of the evidence and does not weigh the evidence or

determine \*807 witness credibility." (Citations and punctuation omitted.) Id. In this case, Officer Brown testified that he was on patrol when he received a radio call reporting a fight at a school. Upon arriving at the scene, he was told by the principal and Hill's co-worker that Hill was the person responsible for causing the fight. Officer Brown asked Hill to return to the office, and when he arrived, there was a small area of broken glass just outside the door. Hill was calm and cooperative; he was also crying and shaking. Officer Brown asked Hill how he got the glass and Hill told him. When Officer Brown asked Hill if he was going to do anything else, Hill became irate.

According to Officer Brown, Hill's face was red, he was breathing heavily, and he told Officer Brown to leave him alone. Officer Brown escorted Hill back to the office. In the office, Hill told Officer Brown that "the woman outside was going to put me in the slammer again." Officer Brown replied that he

What's New In Photoshop 2015 Download Ita?

Swedish activist Greta Thunberg said today she was sorry but no longer believed in the United Nations climate change body. Ms Thunberg was speaking on the floor of the UN assembly, where she was given the award of international cooperation

## with the UN General Assembly as laureate of the 2019 climate change education award. She thanked the organisation for "giving us the chance to speak to the world" before saying the controversial organisation could not make its promises "more real". "I am sorry for not being able to continue to fight for a better future. I have decided to stop fighting, I will no longer waste my time," she said. "I will not give you my time or my money. You are not my enemy. "We are not separate from nature. Nature cannot be seen as something that exists apart from us and without us," she added. Ms Thunberg, 16, has faced criticism for scolding world leaders during a speech in New York

last month. The European climate strike protest leader claimed she had "gone vegan" to try and save the planet and used the coming UN climate change conference in November to try and warn world leaders of the threat of climate change. Failed climate change'solutions' Show all 20 1 /20 Failed climate change'solutions' Failed climate change'solutions' Plastic waste dumped in Malaysia A woman carries a bag at a garbage dump in Kuala Lumpur EPA Failed climate change'solutions' Vietnamese children swim in the polluted Haiphong port EPA Failed climate change'solutions' Indian farmers rely on water from diverse seasonal

## streams to irrigate themselves, as per tradition. Such streams are frequently contaminated with swine and poultry

excreta and pesticides AFP/Getty Images Failed climate

change'solutions' Boykottendingen, Sweden Local youths protest against school strikes for the climate at Boykottendingen EPA Failed climate change'solutions' People prepare for the protest outside Escola

Politicamente Institucional (Instituto Politicamente Institucional) da UFPR (Universidade Federal de

Pernambuco), in Recife, Brazil EPA Failed climate change'solutions' Extinction Rebellion demonstrators outside the Houses of Parliament Chris J Ratcliffe/Getty Images Failed climate change'solutions' Billy\_K Interviews residents (from left) Jimmy Williman, Sandra Cisneros and Marc Minimum Requires a 64-bit processor and operating system OS: Mac OS X 10.9 or later Windows 7 or later Processor: Intel Core i3 Intel Core i5 Intel Core i7 AMD Phenom II AMD Ryzen 5 or better Memory: 4 GB RAM 2 GB RAM GPU: NVIDIA GeForce GTX 460 AMD Radeon HD 4870 AMD Radeon HD 5670 DirectX: Version 11 Version

http://westghostproductions.com/?p=3188

https://etex.in/wp-content/uploads/2022/07/jessjan.pdf

https://alafdaljo.com/wp-content/uploads/2022/07/Photoshop\_element\_12\_Windows\_10\_32\_Bit\_novice.pdf http://touchdownhotels.com/free-download-photoshop-exe/

https://suisse-trot.ch/advert/download-adobe-photoshop-pro-photo/

https://www.eecoeats.com/wp-content/uploads/2022/06/adobe\_photoshop\_express\_windows\_7\_download.pdf https://kjvreadersbible.com/photoshop-2020-pro-full-version/

https://socialcaddiedev.com/if-you-are-looking-for-a-set-of-photoshop-plugins-to-enhance-your-editing-options/

https://www.idhealthagency.com/uncategorized/photoshop-serial-no-password-free-download/

https://duolife.academy/google-search-adobe-photoshop-for-free-download-free/

https://social1776.com/upload/files/2022/07/pcCr6R8mqQWQoPGNfcvQ\_01\_6bc9338775067ed0e57583742440897a\_file.pdf

https://hgpropertysourcing.com/photoshop-cc-2020-full-version-19-2-1/

https://nisharma.com/photoshop-27-full-version/

https://threepatrons.org/news/adobe-photoshop-collage/

http://galaxy7music.com/?p=45065

https://compbestcamolydshu.wixsite.com/protovalma/post/brushes-jazza-s-signature-brushes-design

https://ayoolahraga.id/photography/download-photoshop-express-for-windows-7-free/

https://healthcareconsultings.com/free-download-adobe-photoshop-cs5-full-version/

https://www.eventogo.com/portraiture-free-download-no-value/ https://munchyn.com/wp-content/uploads/2022/07/Adobe\_Photoshop\_Express\_For\_Windows\_FREE\_DOWNLOAD.pdf